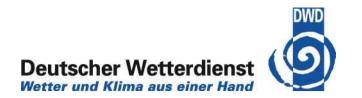

## Synthetic Satellite Images from the COSMO-Model

- → Three different versions of the RTTOV-library can now be used in the COSMO-Model: RTTOV7, RTTOV9, RTTOV10
- The library has to be chosen at compile time with an appropriate –DRTTOVx  $(x \in \{7, 9, 10\})$
- → And it has to be specified for the model run with itype\_rttov = x
- → If RTTOV10 is used, the model can now also process satellite observations from sat\_pp files (for data assimilation).

緣

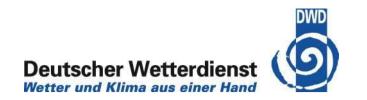

## Brightness Temperatures for clear sky conditions computed with

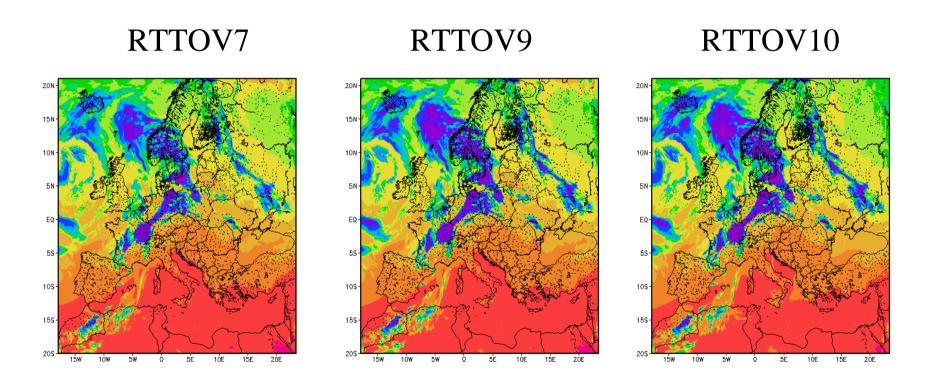

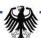

13.12.2012